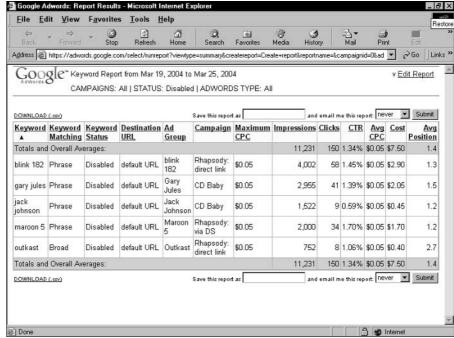

Figure 8-11:
A keyword
report
showing
statistics of
disabled
keywords
across
several
campaigns.

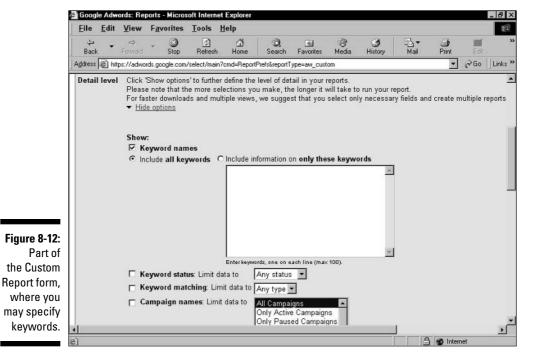